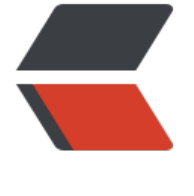

链滴

## 一下午得[到的](https://ld246.com)教训……

作者:ZephyrJung

- 原文链接:https://ld246.com/article/1481191891623
- 来源网站: [链滴](https://ld246.com/member/ZephyrJung)
- 许可协议:[署名-相同方式共享 4.0 国际 \(CC BY-SA 4.0\)](https://ld246.com/article/1481191891623)

## 我觉得我很容易跑偏

当觉得某个代码有可能实现后,就开始写写写,也不管自己会不会,各种查API,各种试验

当然,这种态度让我得到过那么点没用的成果

比如当年搞出来的dota英雄卡尔技能练习器

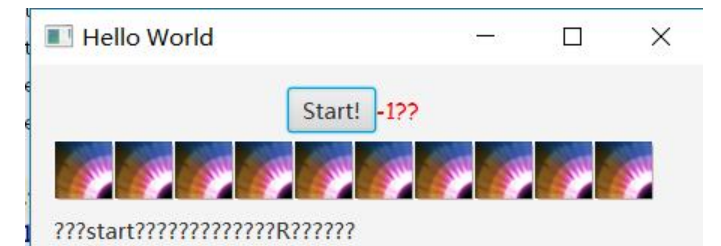

这是个试着往github上传的半成品,成品不知到放哪儿去了,大概就是上面列出是个随机显示的技能 标,点击start后,按照技能图标输入技能切换并点R释放(玩过卡尔的就知道我在说什么),如果正 的话下面会显示同样的技能图标,否则显示个×,结束后会给出时间(当时最高纪录大概是6秒,钢琴 不过如此啦~~~)

当然这只是为了联系切换,实战中除了切换正确,还要放对地方,并且还要根据战局选择正确的技能 并且保证不切到正在冷却的技能(组合技能套装……)

我跑偏了。。。

anyway,类似于这样的小玩意儿,不多,更多的是,撸了半天发现,大方向是错的,然后时间就白 浪费了

这一次,是群里的小伙伴问了一个Java桌面应用开发的问题,我虽然很少做这个,但之前兴趣使然也 过一点,就颇感兴趣的瞅了瞅,并且从昨晚折腾到现在(上午不算,忙别的。。)最后得到的结论是 不行,不行,不行。。。

这个小伙伴是要做个放大镜,在屏幕上放一个窗口,窗口可以移动并显示放大后的桌面。实际上已经 现了,但问题是如果停留在某处,某处就会不断变大。然后我就想了各种办法,这个小伙伴模块化的 想还不够,代码耦合严重,令我很晕,试图拆过一次,虽然没报错但是功能不能实现了

又折腾了很久,想用JavaFX来实现,不错,我又跑偏了

搞了一两个小时,没实现窗口跟随鼠标,没实现获取桌面图片(想通过Robot以外的方法,现在看来 天真了)

最后,我突然想到,windows自带的放大镜也并不是这么智能的,不断放大其实在程序上看来是非常 合逻辑的,真要避免,应该像自带放大镜那样,把窗口固定,用鼠标获取要放大的区域,这样总是在 取原大小桌面,而不是放大后的

于是我私信那个小伙伴,不知道那个小伙伴的内心是不是这样的:

卧槽,这货居然还在看这个233333

23333333333

总之,以后不熟悉的东西,还是少瞎折腾……有这功夫,能在熟悉的领域更进一步了